## **PROCEDIMIENTO SIMPLIFICADO PARA ADSCRIBIRSE EN UN PROGRAMA DE PRÁCTICAS PROFESIONALES**

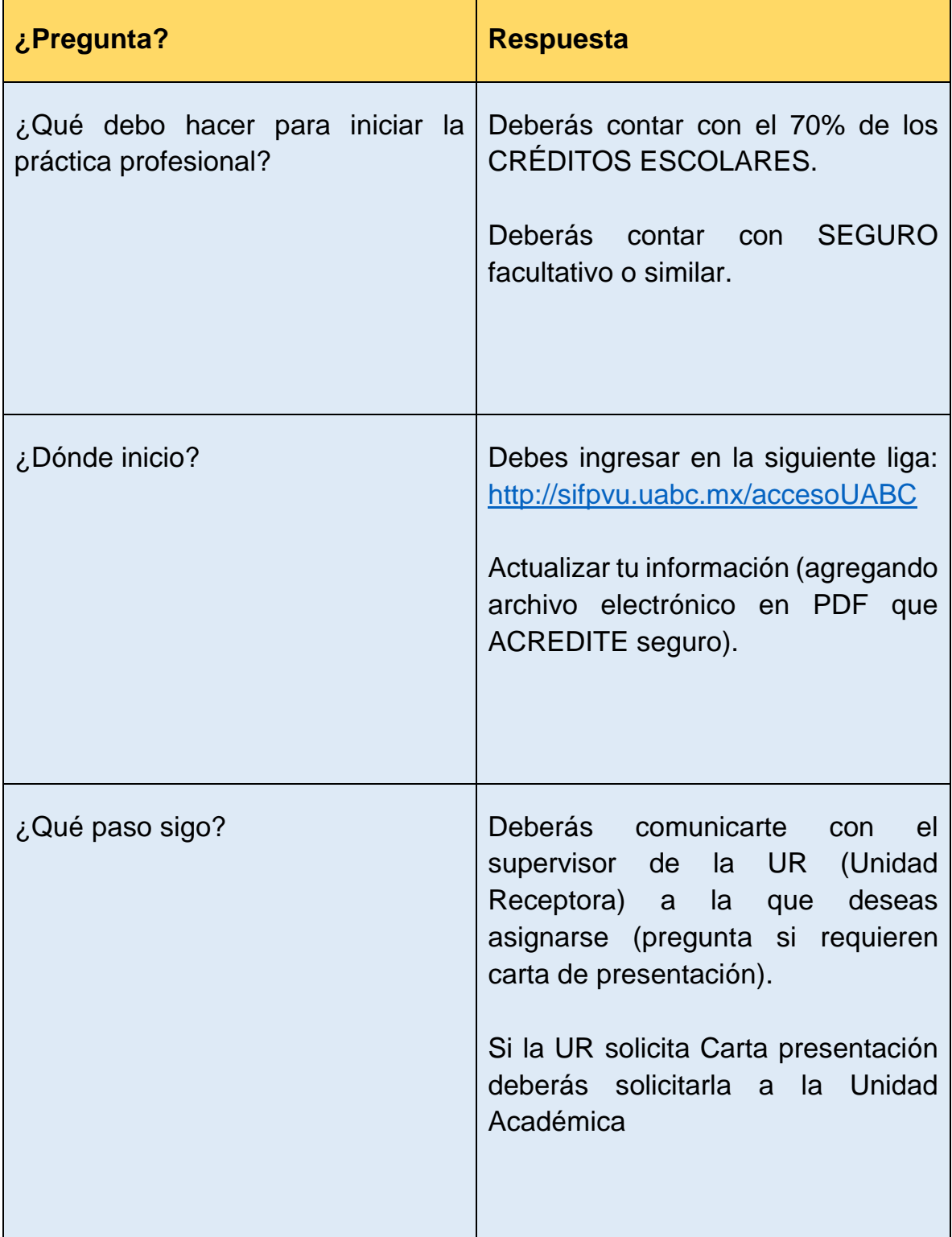

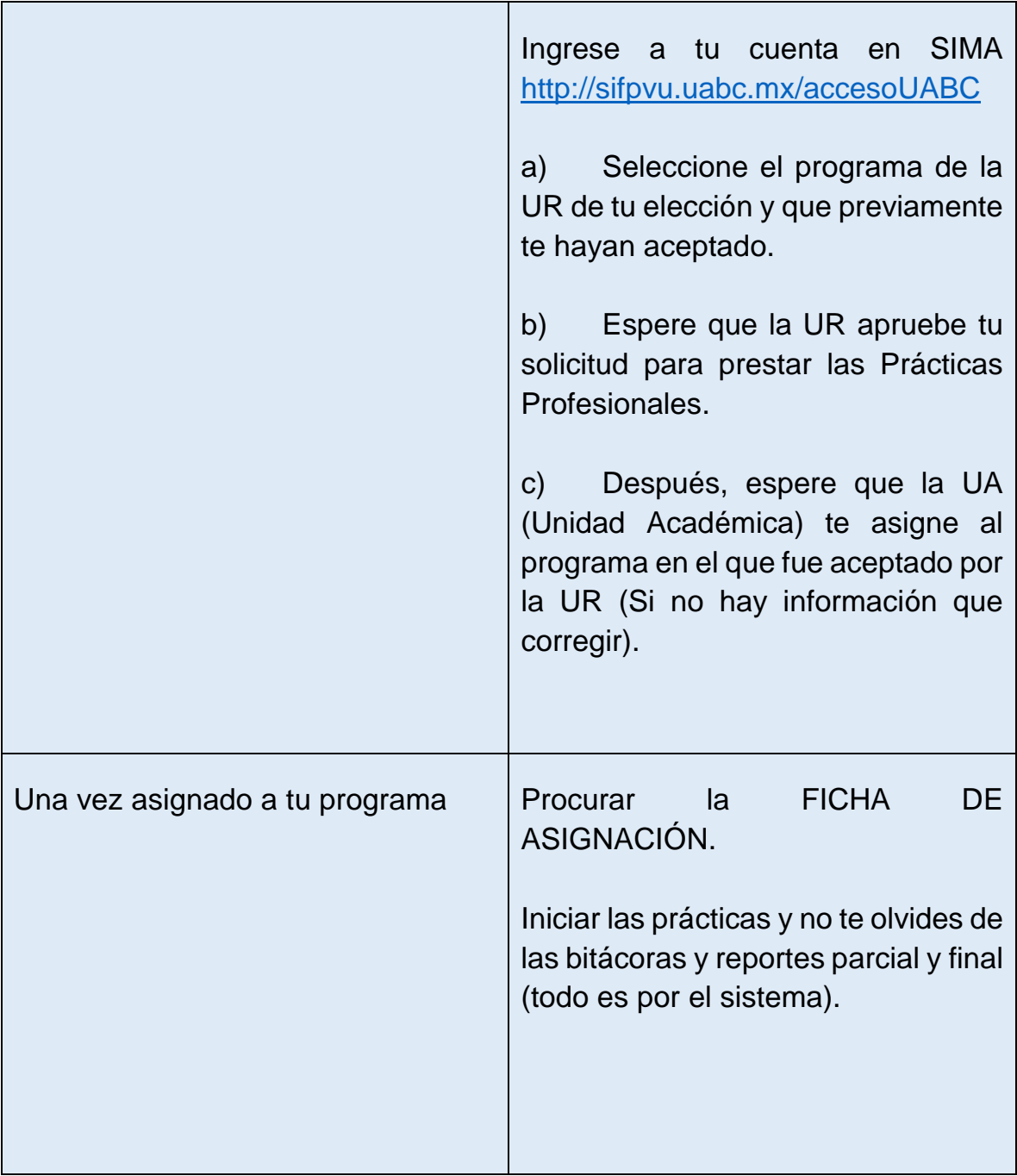